## Addieren von 8bit Dualzahlen und Umwandlung in Dezimalzahl. Ergebnisse max. bis 1111 1111(Dual) bzw. 255(Dezimal). **Name: Klasse: Datum:**

**Aufgabe 1.)**

**Addiere und wandle in Dezimalzahl um.**

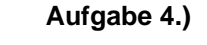

**Addiere und wandle in Dezimalzahl um.**

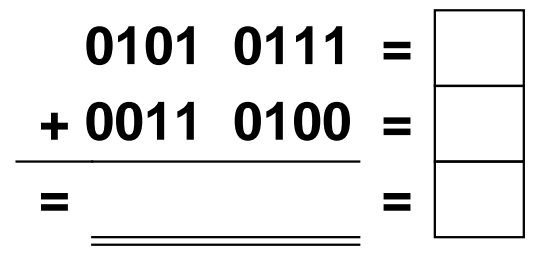

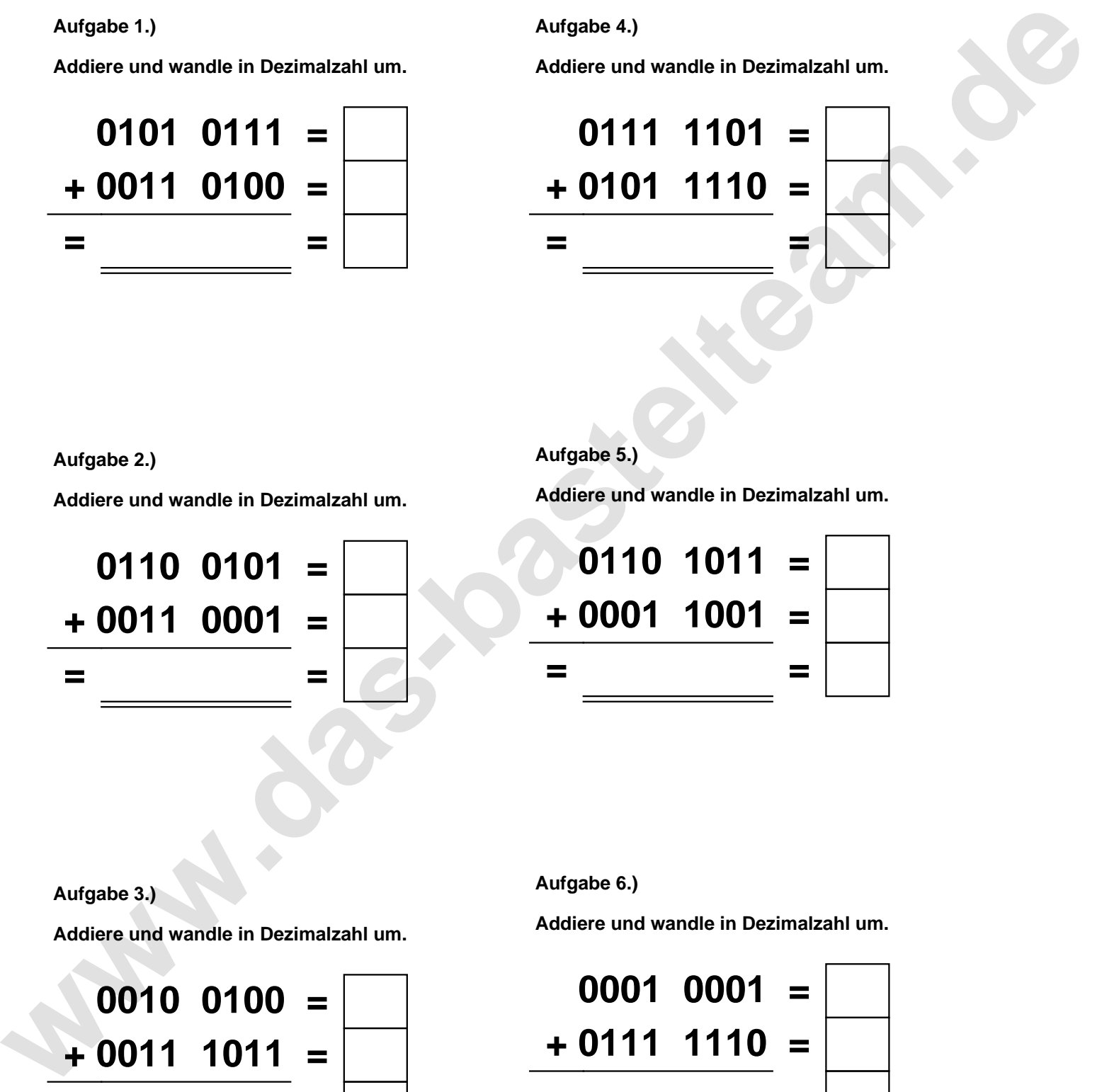

**Aufgabe 2.)**

**Addiere und wandle in Dezimalzahl um.**

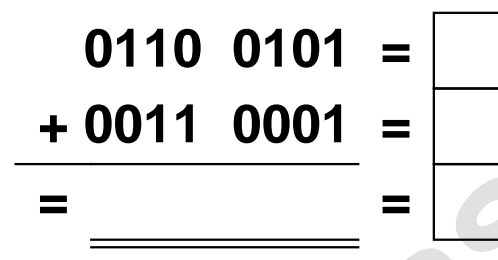

**Aufgabe 5.)**

**Addiere und wandle in Dezimalzahl um.**

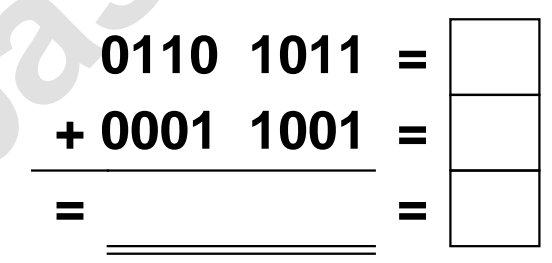

**Aufgabe 3.)**

**Addiere und wandle in Dezimalzahl um.**

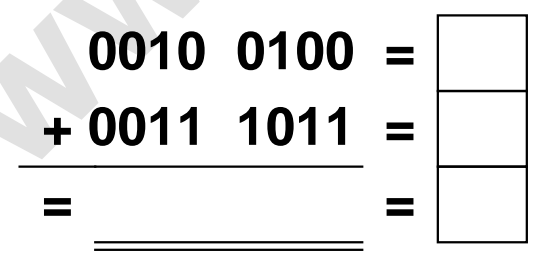

**Aufgabe 6.)**

**Addiere und wandle in Dezimalzahl um.**

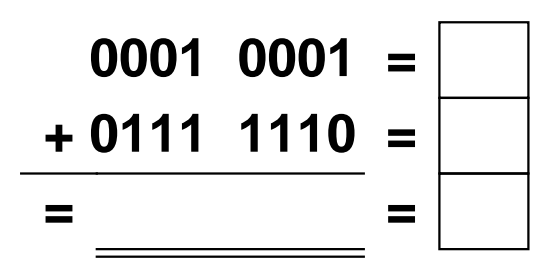

Addieren von 8bit Dualzahlen und Umwandlung in Dezimalzahl. Ergebnisse max. bis 1111 1111(Dual) bzw. 255(Dezimal). **Lösungen**

**Aufgabe 1.)**

**Addiere und wandle in Dezimalzahl um.**

$$
0101 \t0111 = \boxed{87}
$$
  
+ 0011 \t0100 = \boxed{52}  
= 1000 \t1011 = \boxed{139}

## **Aufgabe 4.)**

**Addiere und wandle in Dezimalzahl um.**

$$
0111 \quad 1101 = \boxed{125}
$$
  
+ 0101 \quad 1110 = \boxed{94}  
= 1101 \quad 1011 = \boxed{219}

**Aufgabe 2.)**

**Addiere und wandle in Dezimalzahl um.**

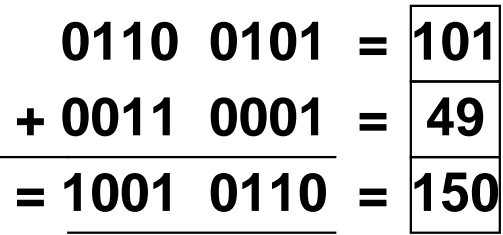

**Aufgabe 5.)**

**Addiere und wandle in Dezimalzahl um.**

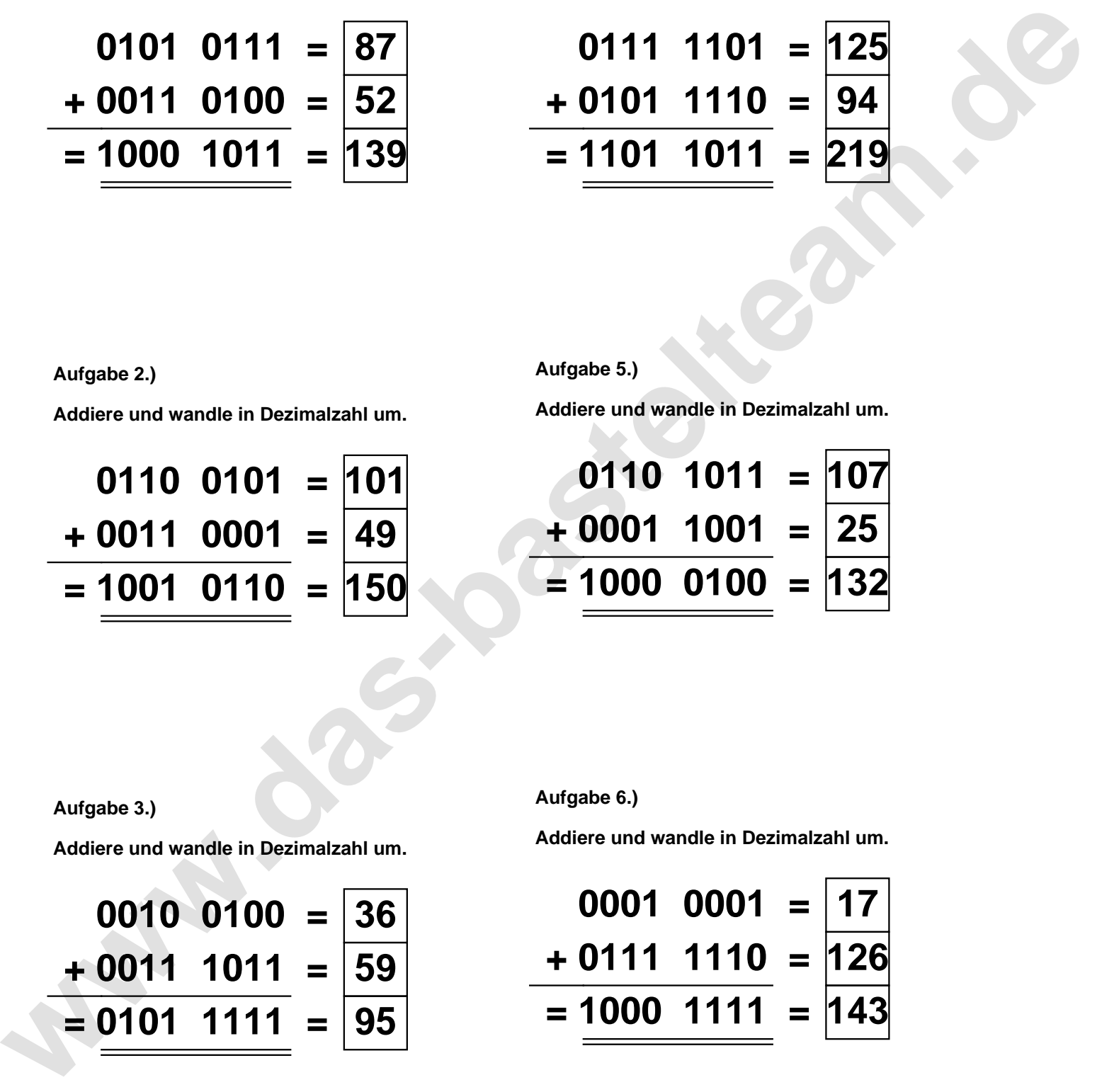

**Aufgabe 3.)**

**Addiere und wandle in Dezimalzahl um.**

$$
\begin{array}{r} 0010 & 0100 = \overline{36} \\ +0011 & 1011 = \overline{59} \\ = \underline{0101} & 1111 = \overline{95} \end{array}
$$

**Aufgabe 6.)**

**Addiere und wandle in Dezimalzahl um.**

$$
0001 \quad 0001 = \boxed{17} \n+ 0111 \quad 1110 = \boxed{126} \n= 1000 \quad 1111 = \boxed{143}
$$